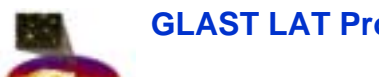

**GLAST LAT Project I&T/Online Workshop October 29 to November 1, 2002**

## **Proposed State Diagram Proposed State Diagram**

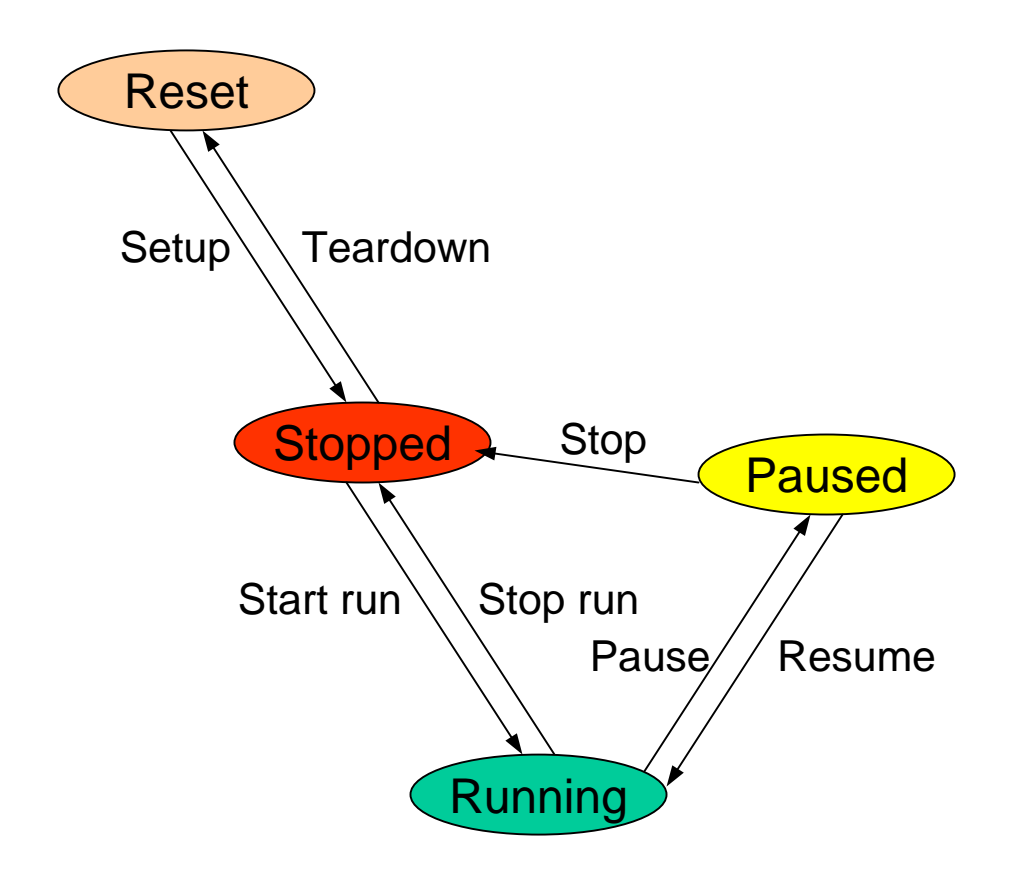

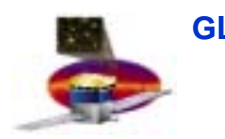

## **Anatomy of a Test Anatomy of a Test**

- •**The Run Control process implements the state transition diagram**
- •**A test/application is selected from a Run Control GUI**
- $\bullet$ **Run Control coordinates the test/application's execution**
- • **Standard actions are carried out by Run Control on state transitions**
	- $\equiv$ **Run number assignment on StartRun**
	- **Trigger enable on StartRun and Resume**
	- **Trigger disable on StopRun and Pause**
- $\bullet$  **The test/application optionally implements a callback per state transition:**
	- –**Setup – Loads a schema and configuration appropriate to the hardware**
	- **Teardown – Removes t he existing schema and prepares for a new one**
	- **StartRun – Selects a t rigger mask to use**
	- –**StopRun – Generally nothing to do by application?**
	- – **Pause – Generally nothing to do by application?**
	- **Res ume – Generally nothing to do by application?**
	- **Stop – Generally nothing to do by application?**
- •**The test/application takes data in a separate thread from Run Control**

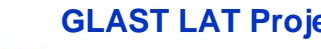

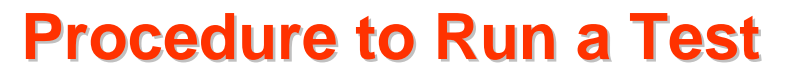

- • **Launch procedure that creates directory and checks (runnable?) system (core (?), test suite) out from CVS**
	- **cvs update if this is a rerun and the dir & files already exist**
- $\bullet$ **cd to the new directory**
- $\bullet$  **Set the PYTHONP A T H correctly to point to core and 3rd party products**
- $\bullet$ **Start Run Control GUI and select a test from the suite**
- • **At completion "cvs add" and "commit" output files**
	- **Is cvs check-in necessary for all involved files (e.g. core/test python scripts) in case they were modified?**
- $\bullet$ **Tag with test name and date/time**
- •**Update test report database record with this tag**
- $\bullet$ **Optionally (?) remove the created directory after the run?**

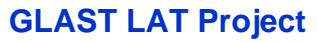

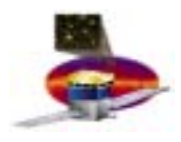

## **Inputs for Test Report Inputs for Test Report**

- •**Test suite name**
- •**Name of test that was run**
- •**Date & time of run**
- •**Completion status (Success, Failure (code?), abort)**
- $\bullet$ **Input files used (schema, configuration, command database)**
- • **Output files generated (Message log, event data, analyzed data (plots, etc.))**
- $\bullet$  **Version strings (also entered in message log?)**
	- **Software**
		- ! **Granularity of interest ?**
	- **Hardware**
		- ! **All hardware components** *should* **have a software-readable version register. Alas, some don't. What to do about these?**
- • **CVS tag of software used to run test, input files and output files**
	- ! **Remote access issues**
- • **Operator notes string(s)**
	- ! **How to capture non-software accessible external inputs, e.g. system clock dialed in to 27 MHz? Operator note is not robust enough?**

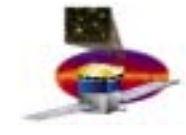

## **Test Report Generation Test Report Generation**

- • **Inputs for Test Reports form a row in a** *local* **relational database**
	- **"local" means local to test stand workstation**
- •• Local database to be periodically uploaded to Oracle at SLAC
- • **Test configuration cvs repository to be maintained at SLA C ?**
	- **Is this the best way vs local cvs repository?**
	- **Test configuration control using some other tool?**
- •**Test report will be accessible from the Web**